## *MICROSOFT OFFICE*

*Краткая характеристика изученных программ.*

# *Ȁекстовый редактор Microsoft Word*

#### *Ȁекстовый редактор позволяет:*

- *• ǿоздавать текстовые документы;*
- *• Ȃорматировать текст и оформлять абзацы документов;*
- *• ǿоздавать и форматировать таблицы;*
- *• Оформлять списки в текстовых документах;*
- *• Представлять текст в виде нескольких колонок;*
- *• Вставлять в документ рисунки;*
- *• Готовить документ к печати.*

## *Ȁабличный процессор Microsoft Excel*

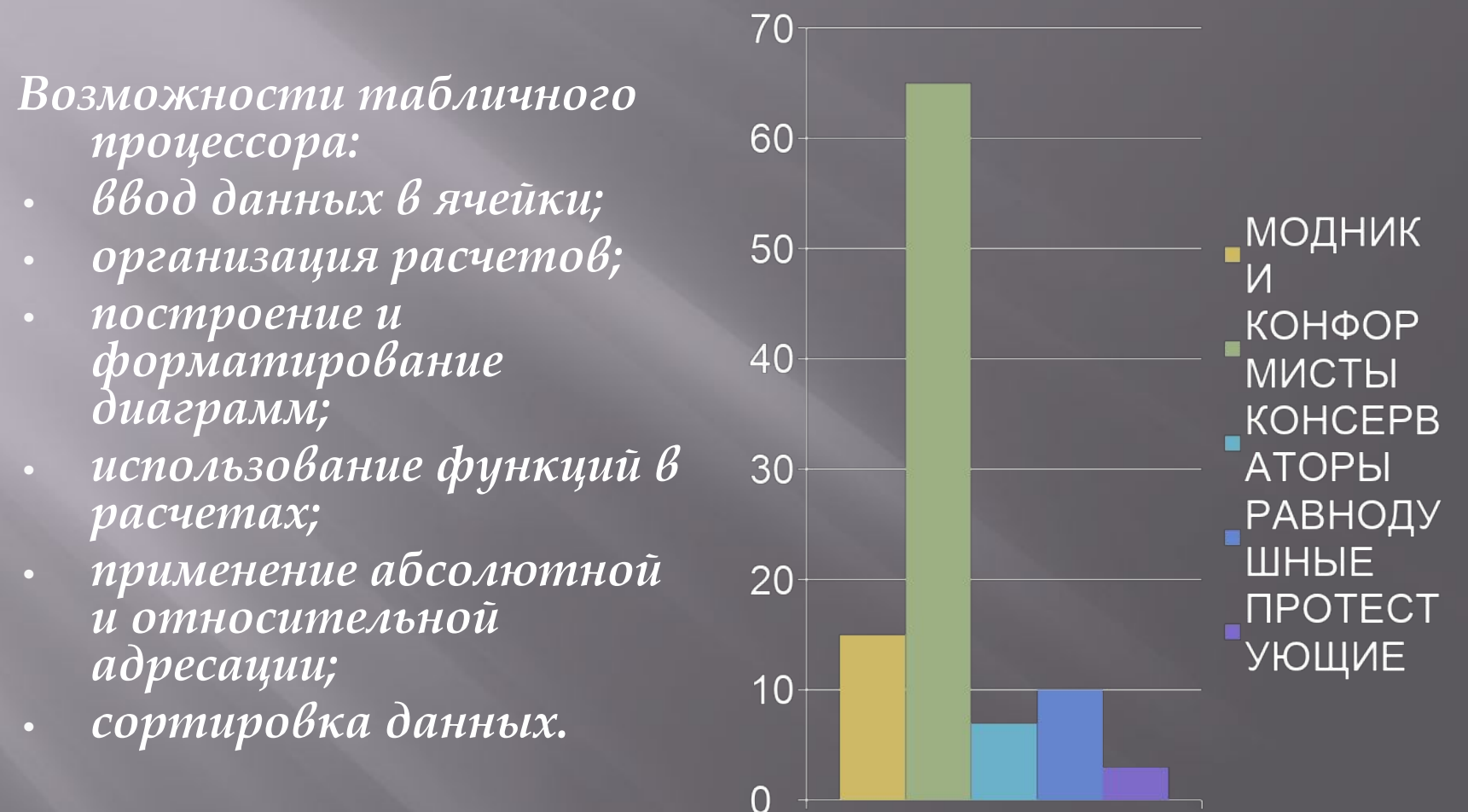

Количество %

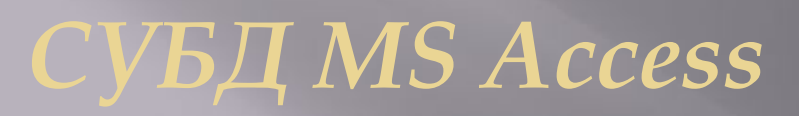

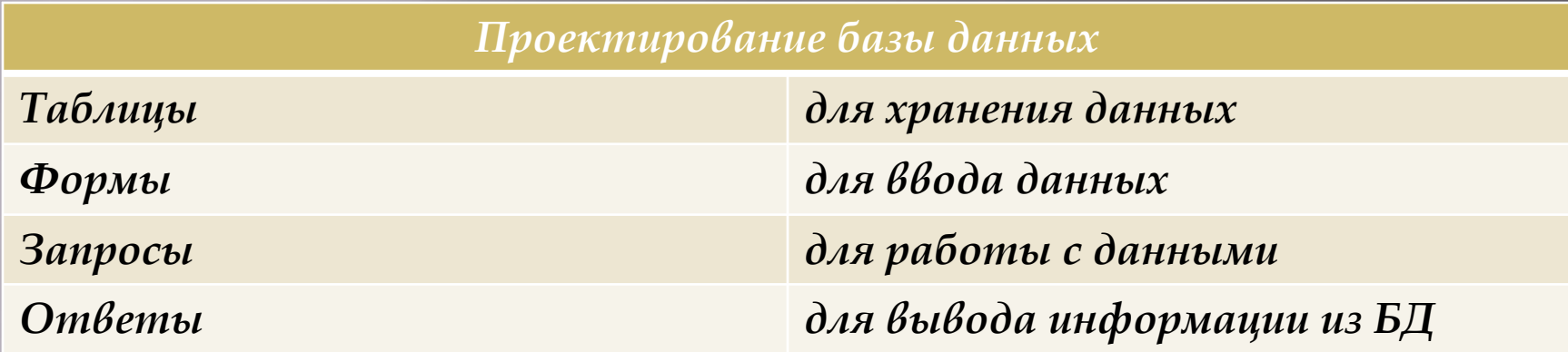

## *MS Power Point*

*• В большинстве случаев презентация готовится для показа с использованием компьютера, ведь именно при таком показе презентации можно реализовать все преимущества электронной презентации.*

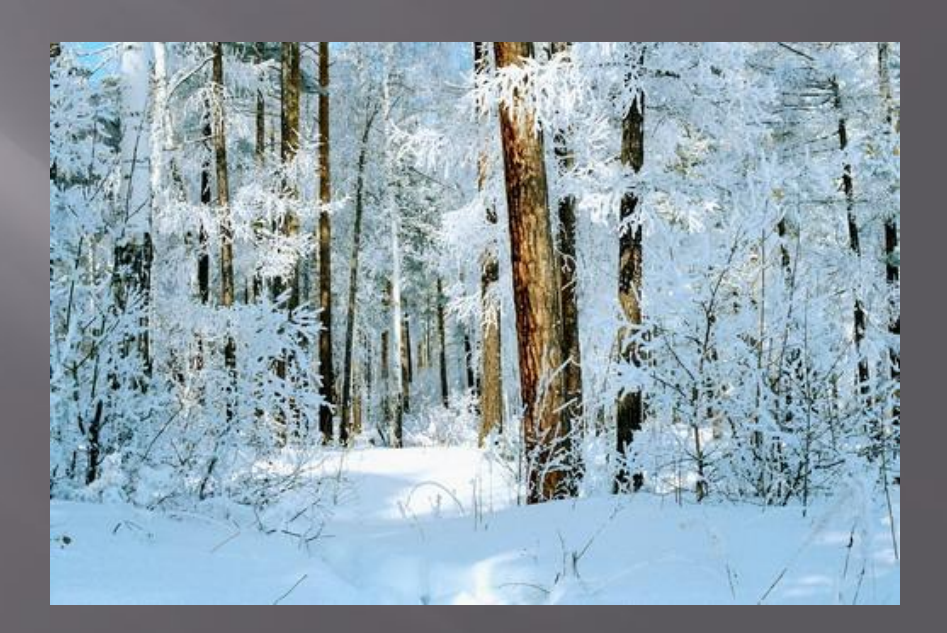

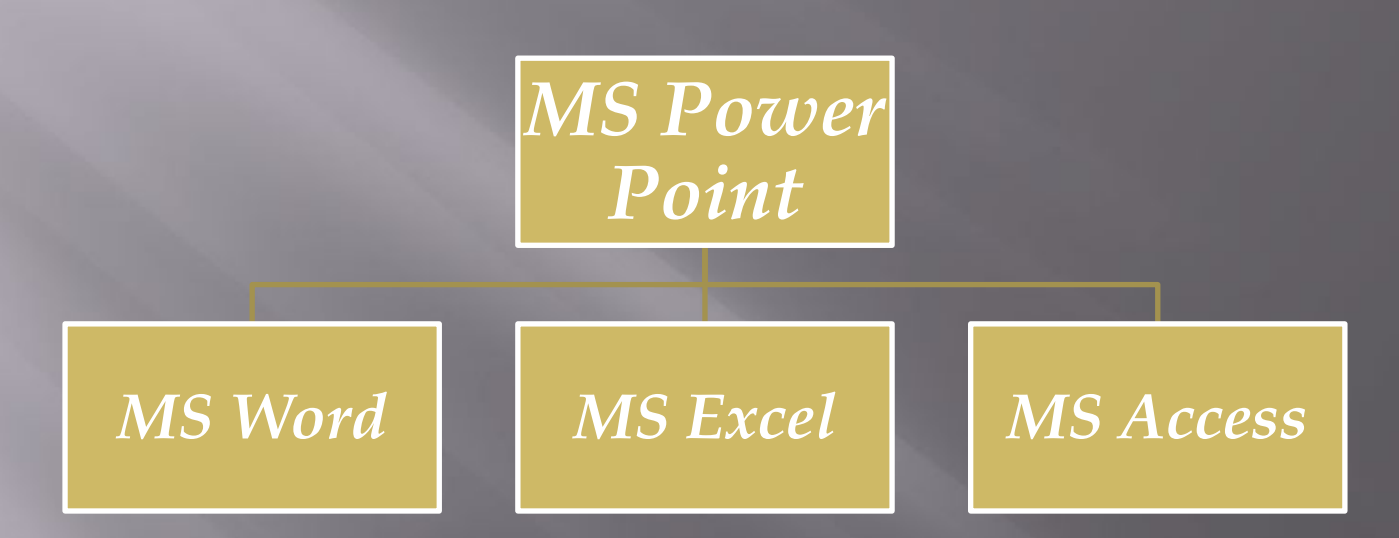